# **From UML To VOTable A End-to-End Trip in the VO-DML World**

# **Test Baselines**

### **1. Operating a VO-DML workflow on server side**

- a. Are both modeling and mapping consistent to each other?
- b. Which tool are available or missing?
- c. Which human skill is required

### **2. Target**

- a. Replacing <COOSYS> with VO-DML annotations
- b. Annotating Healpix tessellation

#### **3. Procedure**

- a. Designing a simple model
- b. Building a VO-DML representation of this model
- c. Annotating real data with this model
- d. Validating the result
- e. Consume the result with a (the) client

# **The model**

#### **● lmsource: A basic Model describing a source**

- Name
	- also used as primary key
- Sky coordinates
	- 2 axis: RA/DEC
	- One space frame
	- An elliptical error
- Healpix tessellation
	- Another space frame
	- A numbering schema
	- The healpix order
	- A pixel value
- Parallax

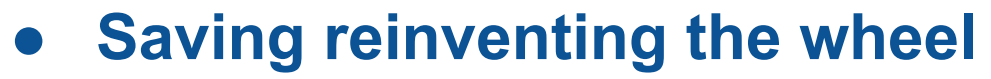

○ Let's start from the STC2 space coordinate pattern (Arnold & Mark)

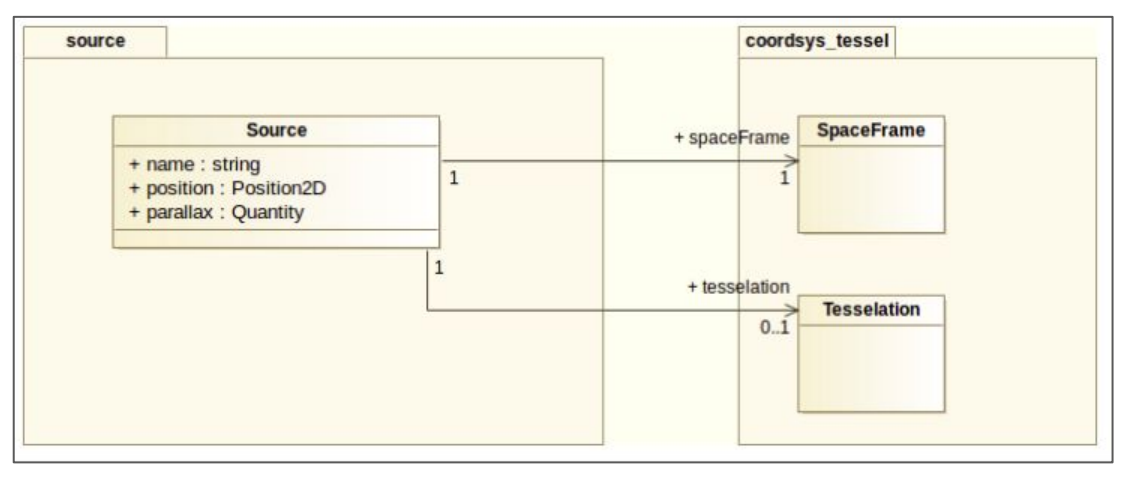

# **The Workflow**

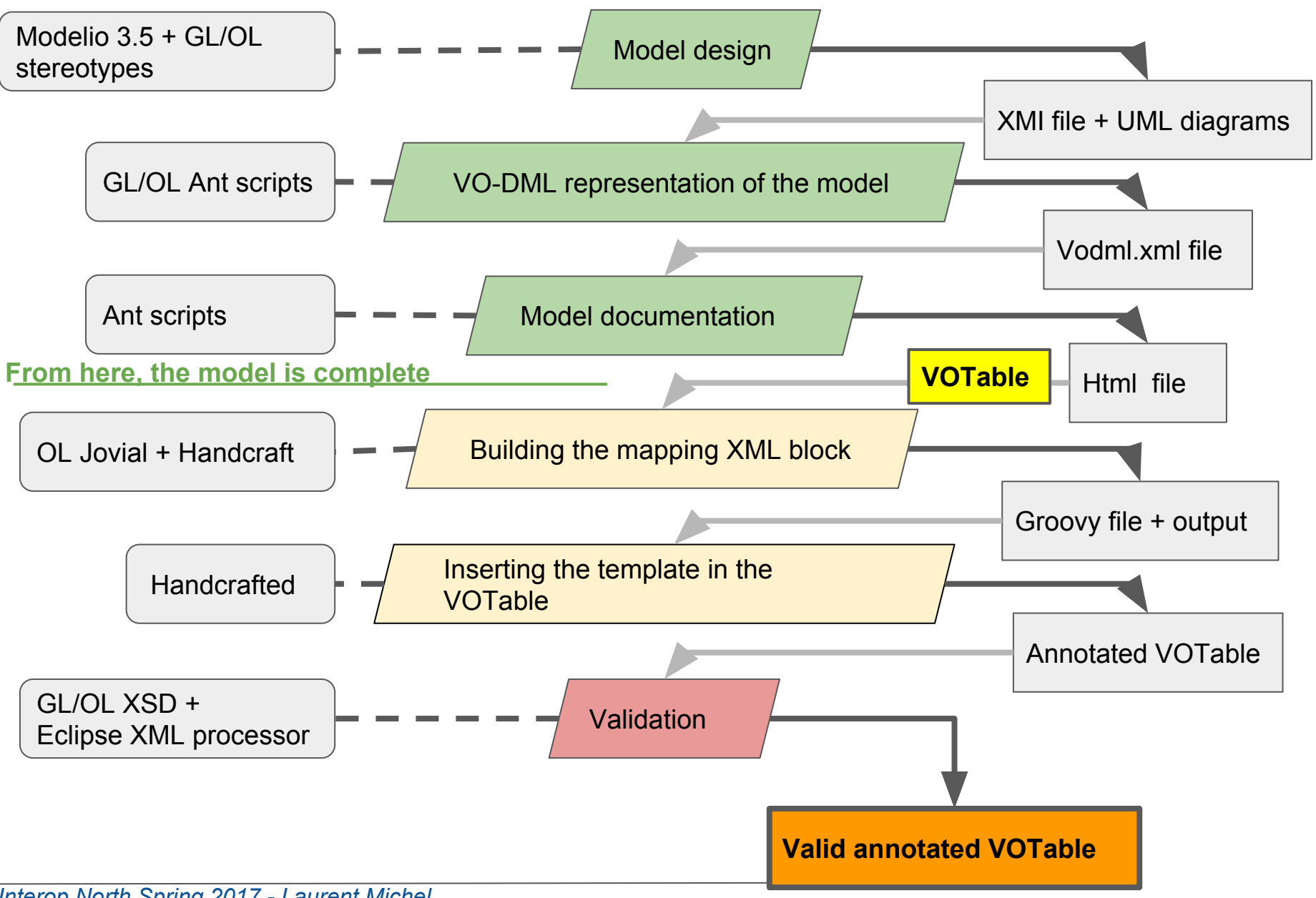

# **Modeling Healpix**

### **● The F. X. Pineau proposal**

○ Building a generic model describing hash values for any quantity

 $1+$  coordSpace

- Sky tessellation considered a specific hash algorithm
- Importing this model within STC

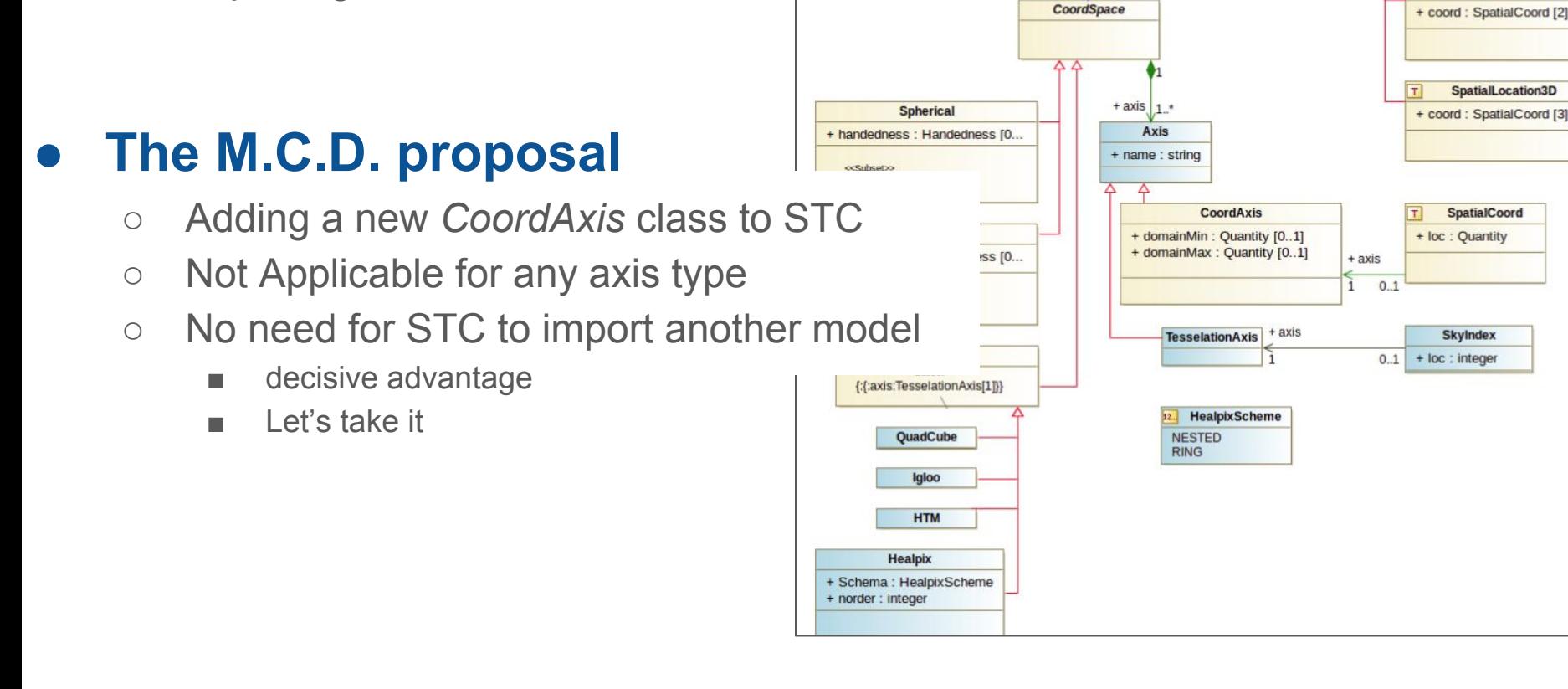

SpatialLocation2D

# **Model Design**

## **1. Updating STC to support tessellation**

- **a. Load STC2 patterns in Modelio 3.5**
	- **i. CoordSys and Coord**
	- **ii. Available on Volute**
- **b. Update and rename the models**
	- **i. tessel\_xxx**
- **c. Export it as XMI**
- **d. Generate VO-DML files**
	- **i. XML, HTML**

### **2. Creating the source model**

- **a. New project on Modelio**
	- **i. See beginners guide**
- **b. Write proxy classes matching the imported STC2 classes** 
	- **i. See the import guide on Volute**
- **c. Export as XMI**
- **d. Generate VO-DML files (XML, HTML)**

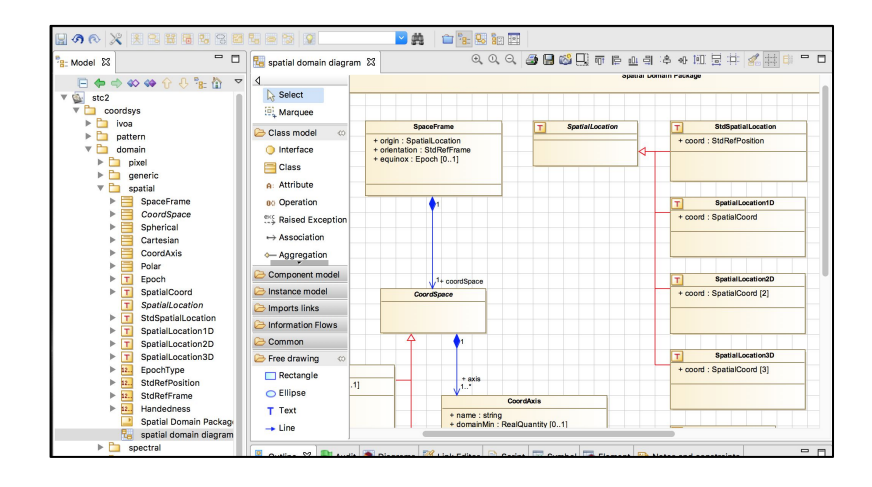

# **Building the VO-DML mapping block**

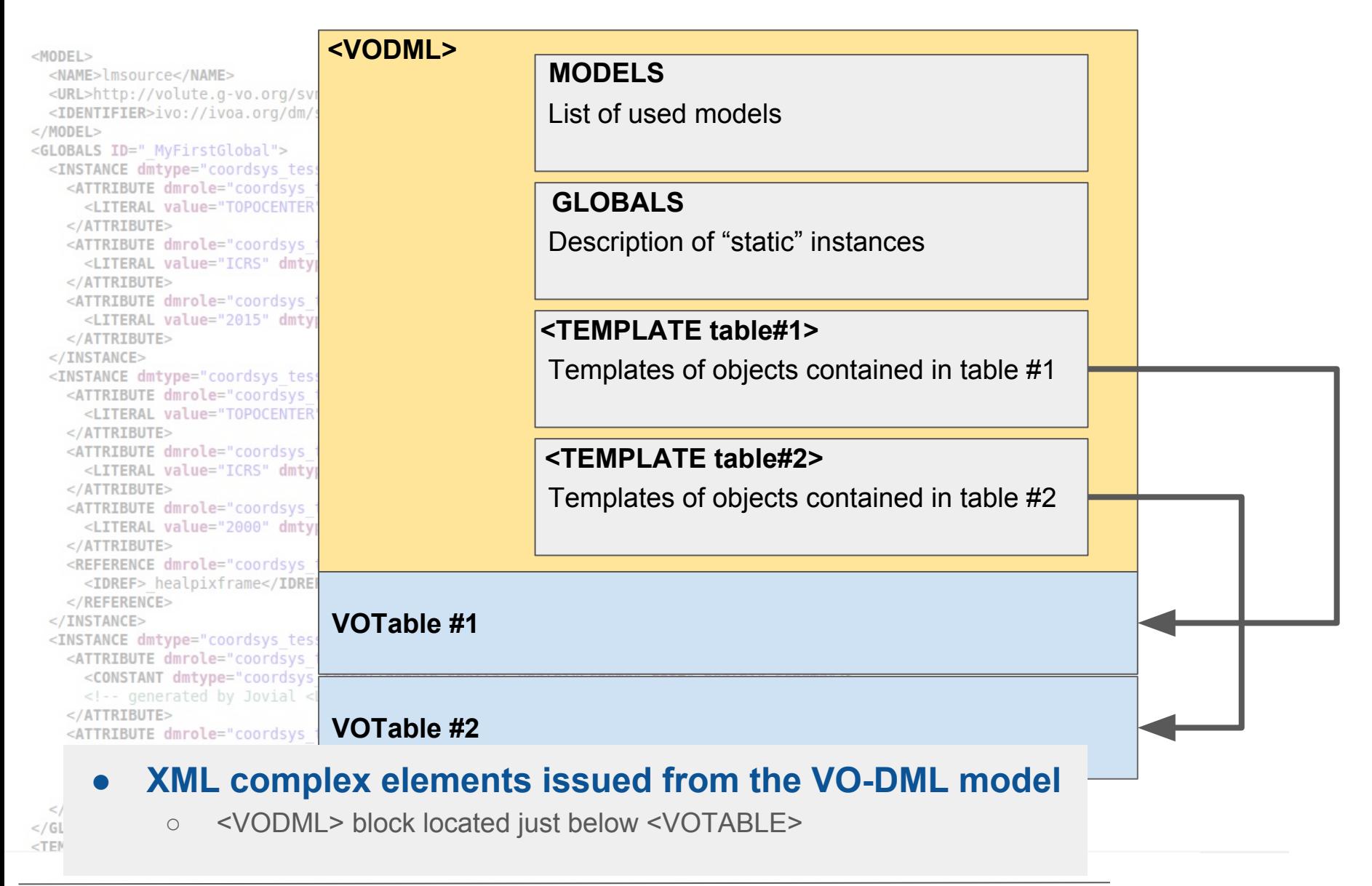

# **Building the VO-DML mapping block**

#### **● No automated way to proceed**

- Depends on the data to be annotated
- Instance values can be picked out from different places
	- Hardcoded in <GLOBALS>
	- From <PARAM> or <FIELD>
- Possible use of cross references
	- Filter definition e.g.
- Data possibly spread over multiple tables

### **● Options**

- Writing by hand
- Using a DSL (Jovial, O.L)
- Both used here

 $\circ$  ...

# **Groovy Snapshot**

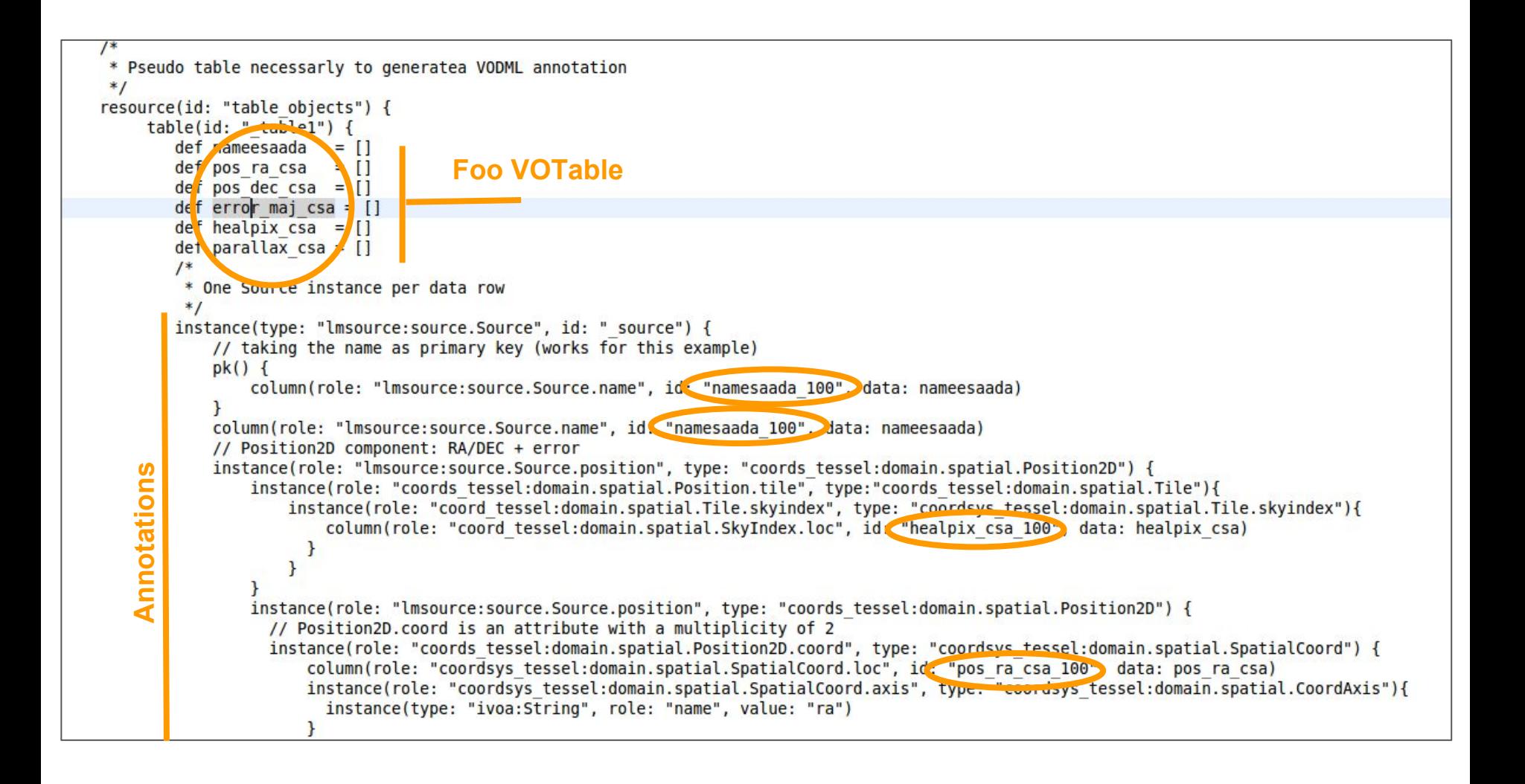

## **Here We Are**

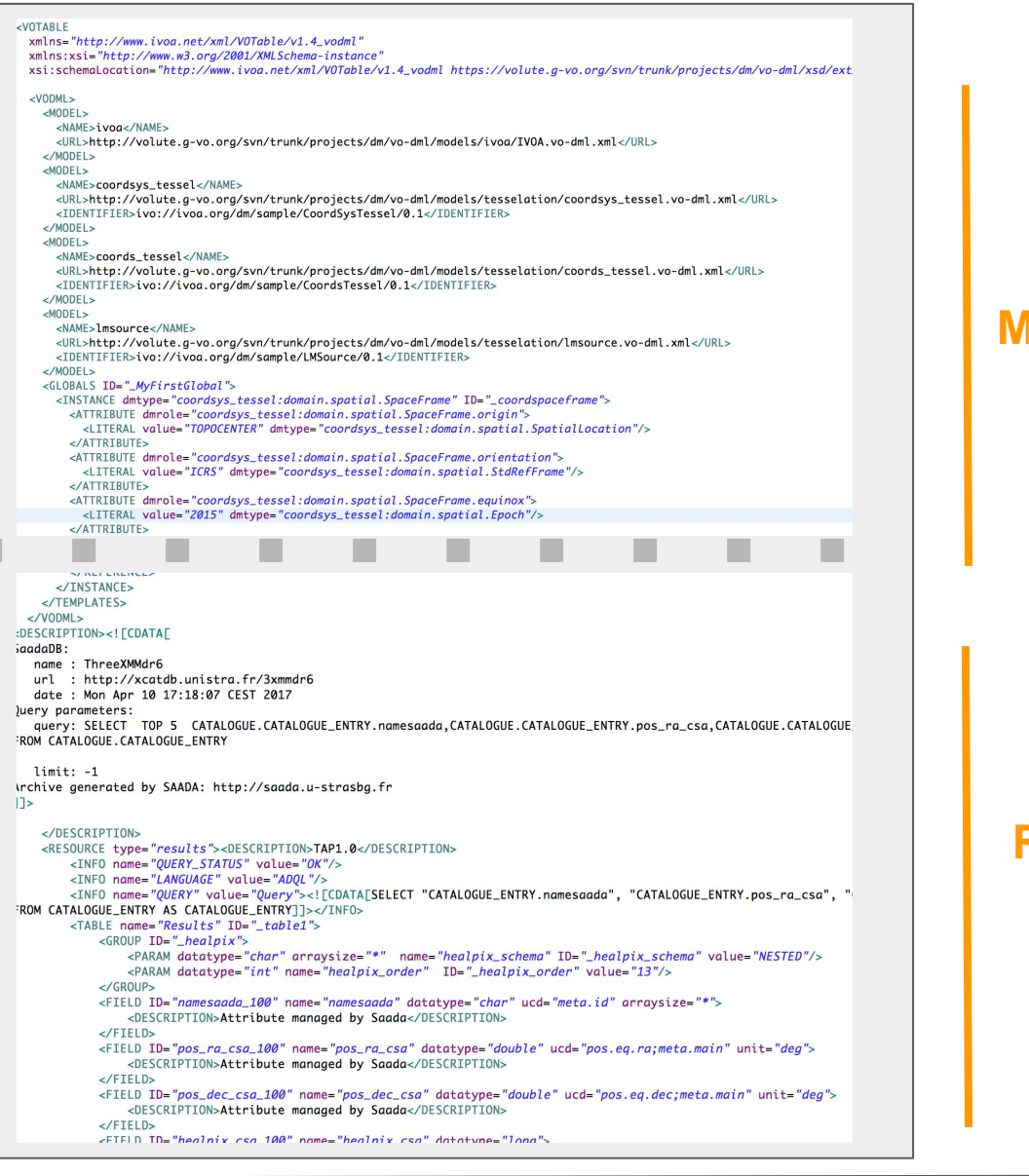

#### **Mapping Block**

#### **Resource**

# **XML Validation**

#### **● VOTable and VO-DML schemas in different files**

- **VOTable-1.4**: Ignore the **<VODML>** block
- **VODML-mapping**: Ignore everything but the **<VODML>** block
- Schemas can evolve regardless from each other
	- At least while XML elements keep different in both contexts

#### **● XSD <include> mechanism**

○ VO-DML is included into VOTable 1.4

<xs:schema\_xmlns:xs="http://www.w3.org/2001/XMLSchema"\_elementFormDefault="qualified" xmlns="http://www.ivoa.net/xml/V0Table/v1.4 vodml" targetNamespace="http://www.ivoa.net/xml/V0Table/v1.4 vodml">  $1 - 1$ Include the VOML mapping within a unique namespace (workaround for validator issues) (LM)

<xs:include schemaLocation="VODML-mapping.xsd"/>

○ Only one XSF file to invoke

#### <VOTABLE xmlns="http://www.ivoa.net/xml/V0Table/v1.4 vodml" xmlns:xsi="http://www.w3.org/2001/Armschema-Instance xsi.schemaLocation="http://www.ivoa.net/xml/V0Table/v1.4 vodml ../../xsd/ext/V0Table-1.4 extvodml.xsd">

○ Not name-space issue in the VOTable

# **● Validation processed by XMLEspresso (Eclipse)**

# **VOTable Parsing**

### **● MAST prototype**

- Developed by T.D
- Still in development

### **● Features**

- Fine grain VOTable validation
- Multi-facet data display
	- Tabular
	- Hierarchical
- Available as a Web Service
	- $Run with curl$
- Doc on Volute
	- ./vo-dml/mapping/

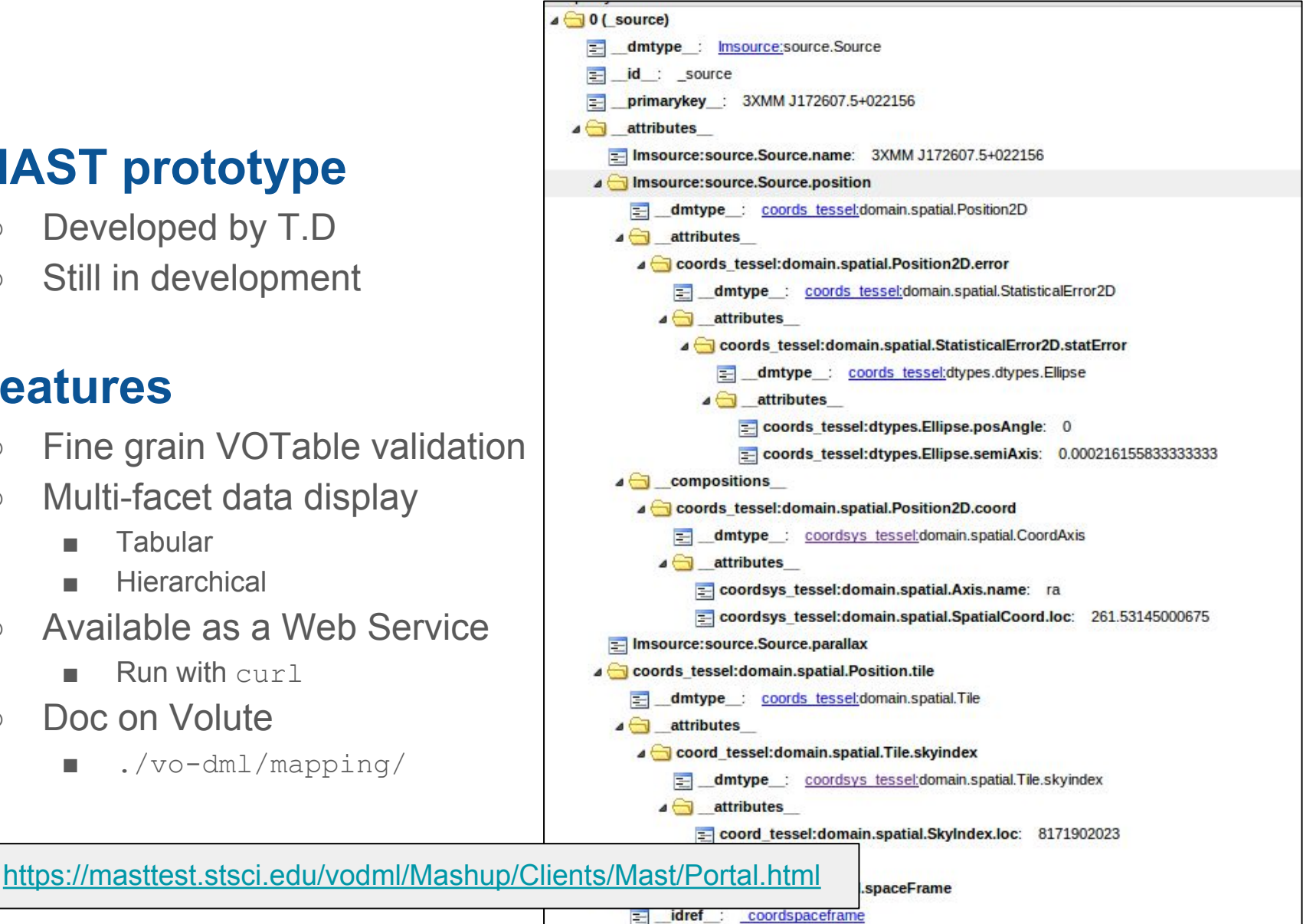

#### *Interop North Spring 2017 - Laurent Michel*

# **Conclusions**

### **Model Design with Modelio**

- $\circ$  + Rather easy with a little training
- $\circ$  + Possibility of editing diagram
- + Import supported
- - No way back from VO-DML to modeler
- - Risk of deprecation for the XML resources in a future version
	- XMI format change implies to adapt the XSLT sheets

### **● Annotation**

- $\circ$  + Comprehensive syntax
- $\circ$  + VOTable elements distinct from Mapping elements
- $\circ$  + VO-DML elements grouped on the top of the VOTable
	- Makes easier to automate the annotation process
	- Makes easier the extraction of the annotation
	- **Allow streaming**
- - No automated process right now
- - Loose coupling between VO-DML/XML and VOTable mapping
	- VO-DML IDs picked out from an HTML page regardless to the VO-DML serialization
- $\circ$  A bit talkative, maybe? :=)

# **Conclusion**

### **● Everything is working**

○ With more or less pain, but it's working

#### **● Documentation**

○ Job rather difficult without cookbook

### **● Validation**

- Needed because of the complexity of the annotation
- The current validation just checks the syntax not the model semantic
- The VO-DML/XML serialisation is a very convenient reference
	- Although it has been under-utilised here

### **● For the future ...**

- $\circ$  A framework helping to automate the annotation generation for existing data (Vizier e.g.) would be welcome.
- Agreement on minimal (sub)models necessarily for actual clients?
	- Coosys/healpix...

# **Do it Yourself**

### **● All stuff available on Volute**

- <https://volute.g-vo.org/svn/trunk/projects/dm/vo-dml/models/tesselation/>
- Models
- Operating mode
- Output
- Registry record
- **● Enjoy…**

### **● Next trip**

○ Including the client side?